# Schematron development with oXygen

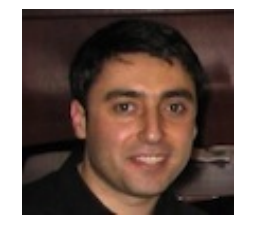

George Bina

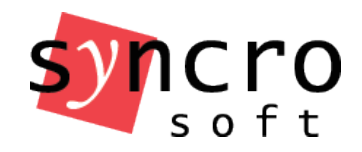

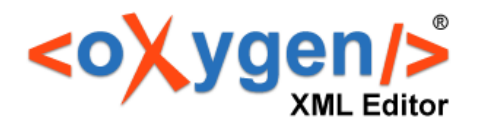

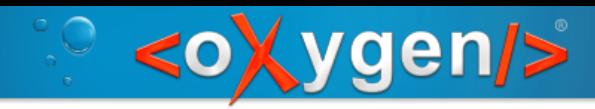

# What is Schematron?

- An ISO standard
	- ISO/IEC 19757 DSDL Document Schema Def nition Language - Part 3: Rule-based validation - Schematron
- An XML schema language
	- Rule-based, using XPath as its expression language
- A simple and very useful technology
	- The most simple XML schema language
	- Expresses and enforces business rules

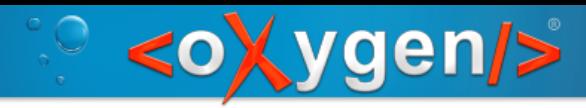

# Simple Schema Structure

#### schema

- phase
	- active
- pattern
	- rule
- assert
- report
- diagnostics
	- diagnostic

### schema modules

– include

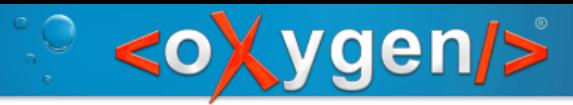

# Standard Schematron Development

- Edit Schematron documents
- Content completion with embedded XPath support
- Visual editing mode
- Validate the Schematron schema
- Support embedded Schematron

– as annotations in XML Schema and Relax NG

• Support for multiple Schematron versions

– ISO Schematron, pre-ISO versions 1.5 and 1.6

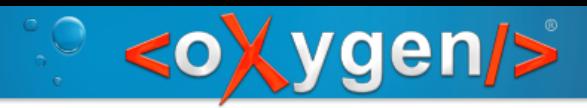

# Enhanced Schematron Support

- Improved Schematron validation
- Dynamic content completion from the entire schema hierarchy
- Editing in context (master files support)
- Hierarchy/Dependencies views
- Rename/Move schemas updates references
- Search and Refactoring actions
- Code templates
- Validation scenarios for embedded Schematron

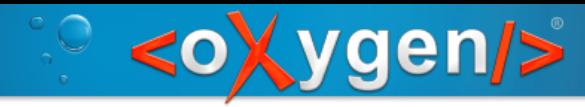

## Schematron Validation

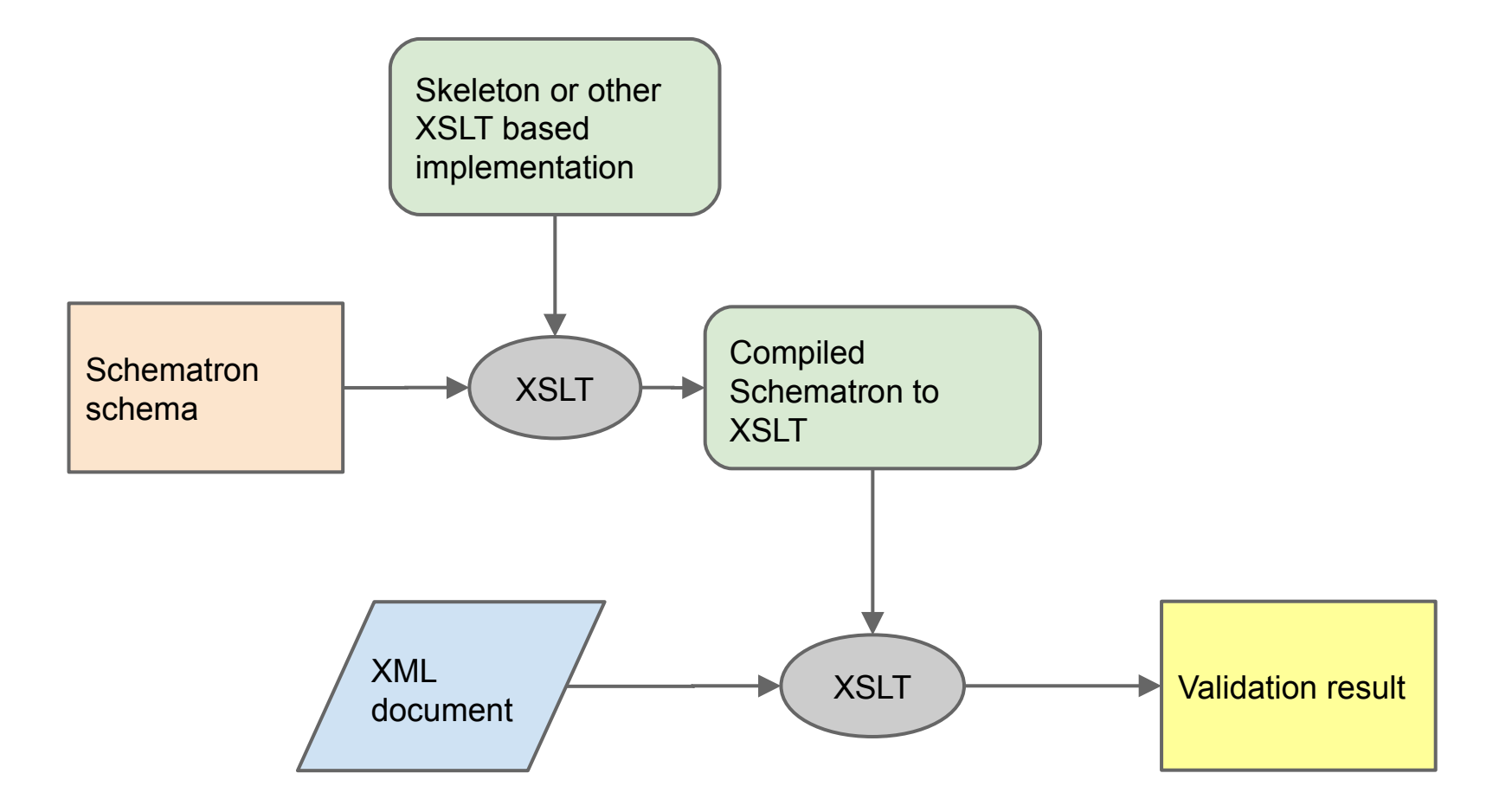

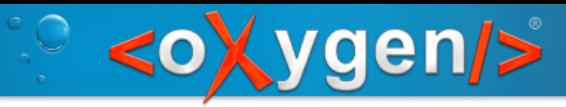

# Relocate errors back to the source

- In the Schematron schema
	- extract Schematron rules from the host language, if applicable (XML Schema or Relax NG)
	- resolve import statements
	- instantiate abstract patterns
	- convert to XSLT
- In the XML document
	- apply the compiled Schematron XSLT on the XML document
	- use the **source** attribute to better locate errors

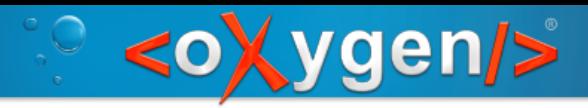

### Demo

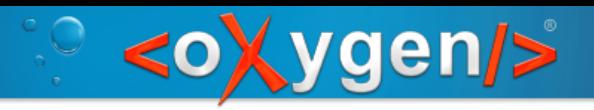

# Thank you!

George Bina [george@oxygenxml.com](mailto:george@oxygenxml.com) @georgebina

For more information about oXygen please see [www.oxygenxml.com](http://www.oxygenxml.com/)